## **ЧАСТО ЗАДАВАЕМЫЕ ВОПРОСЫ**

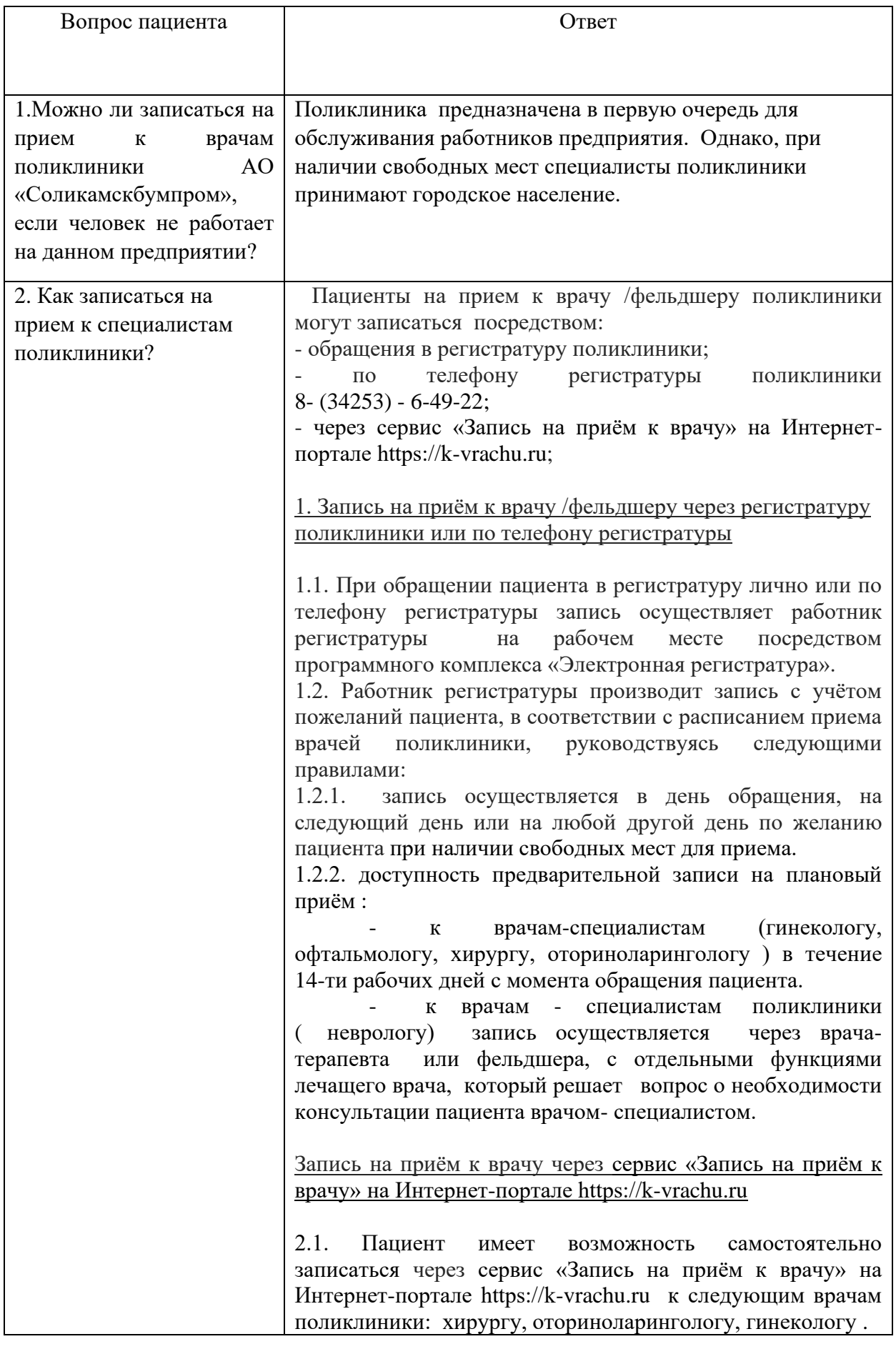

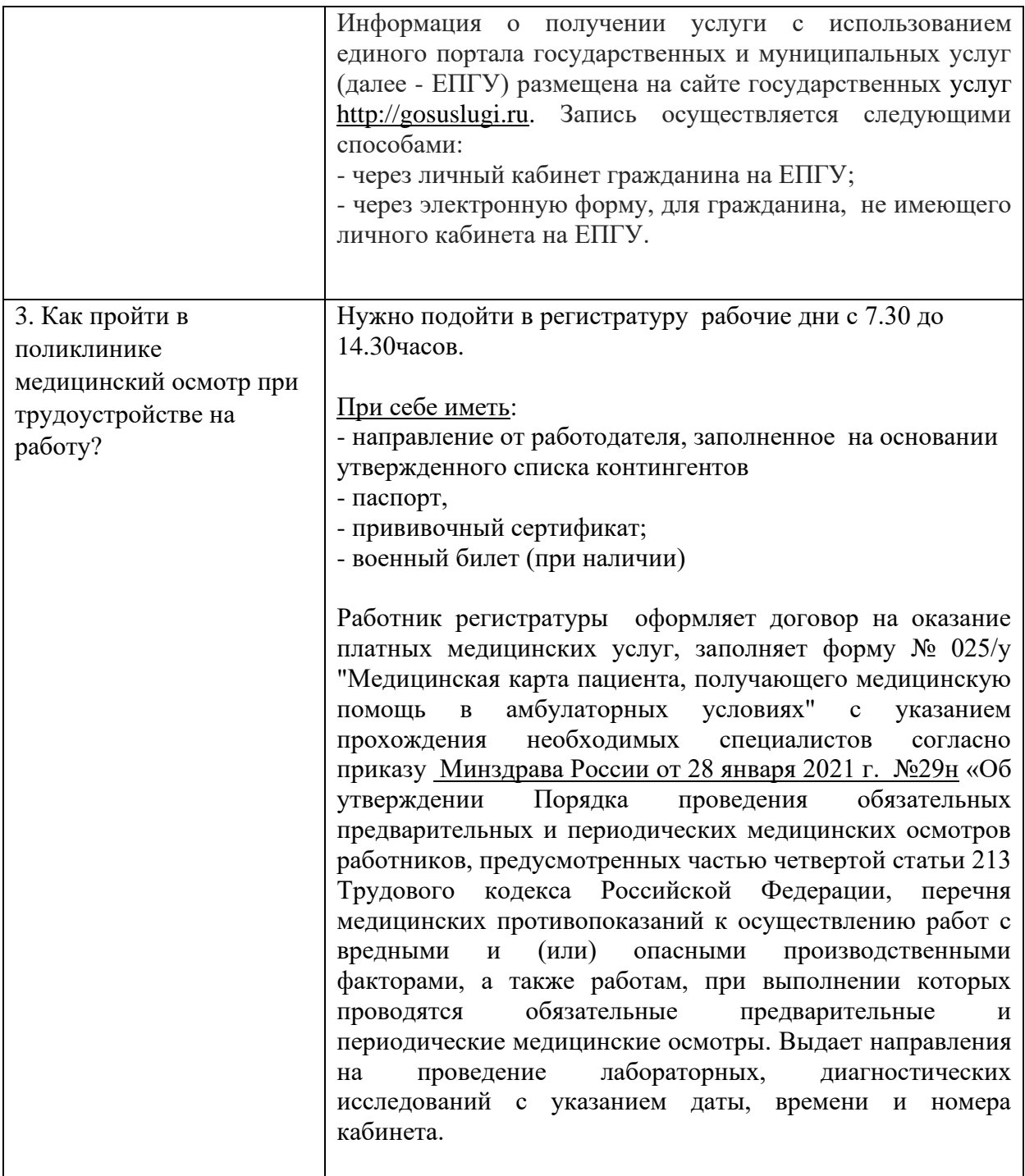

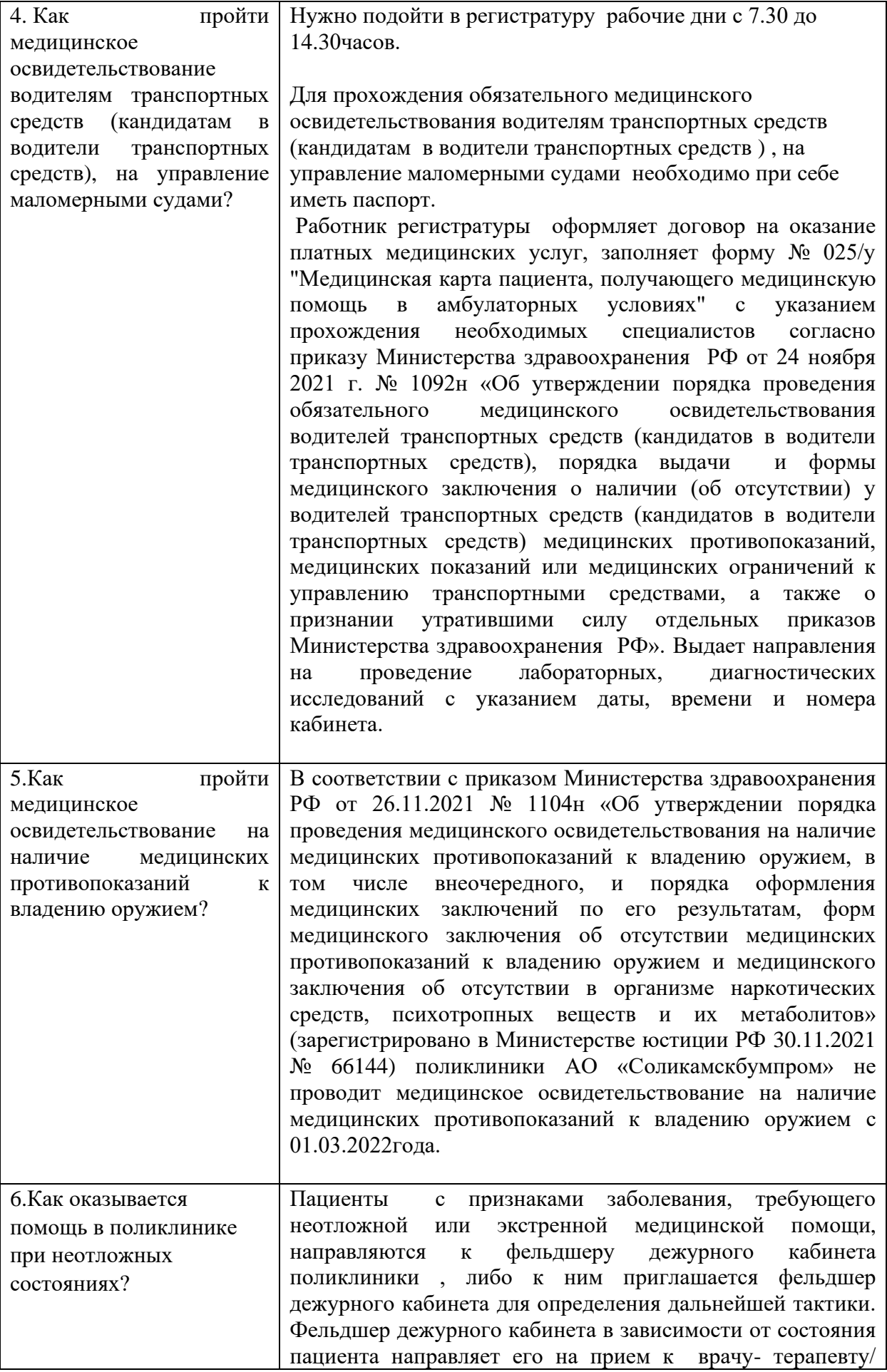

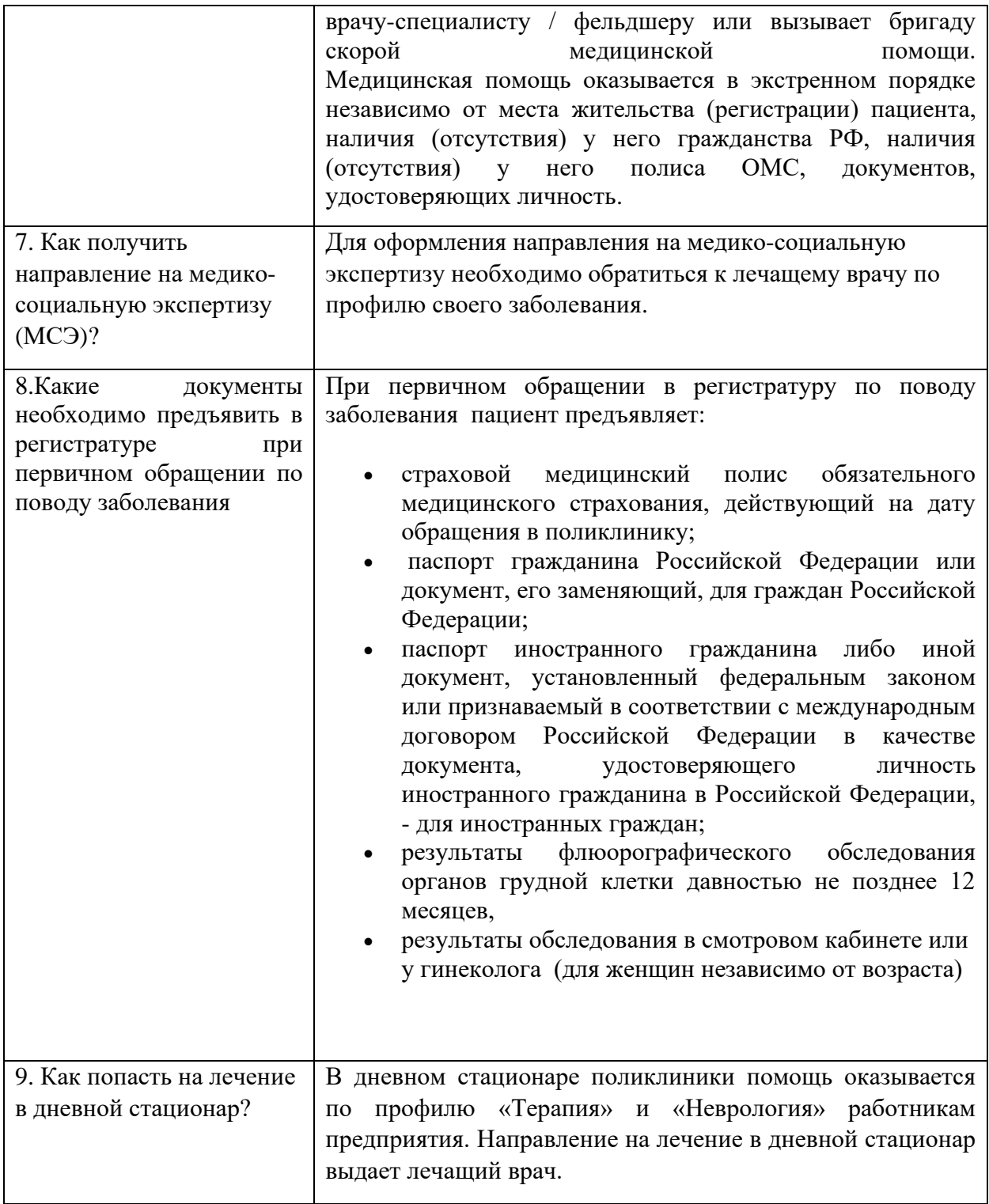

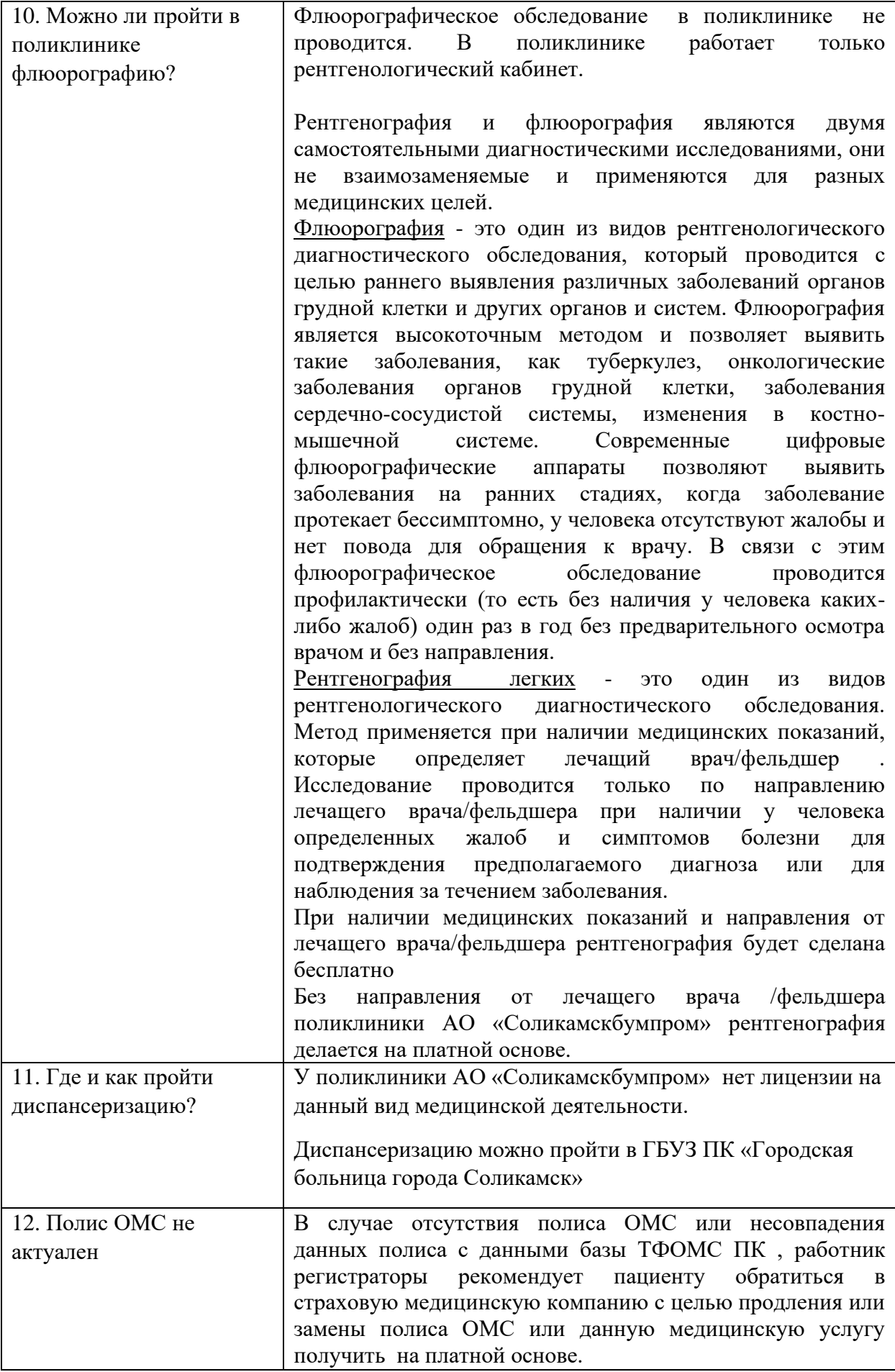

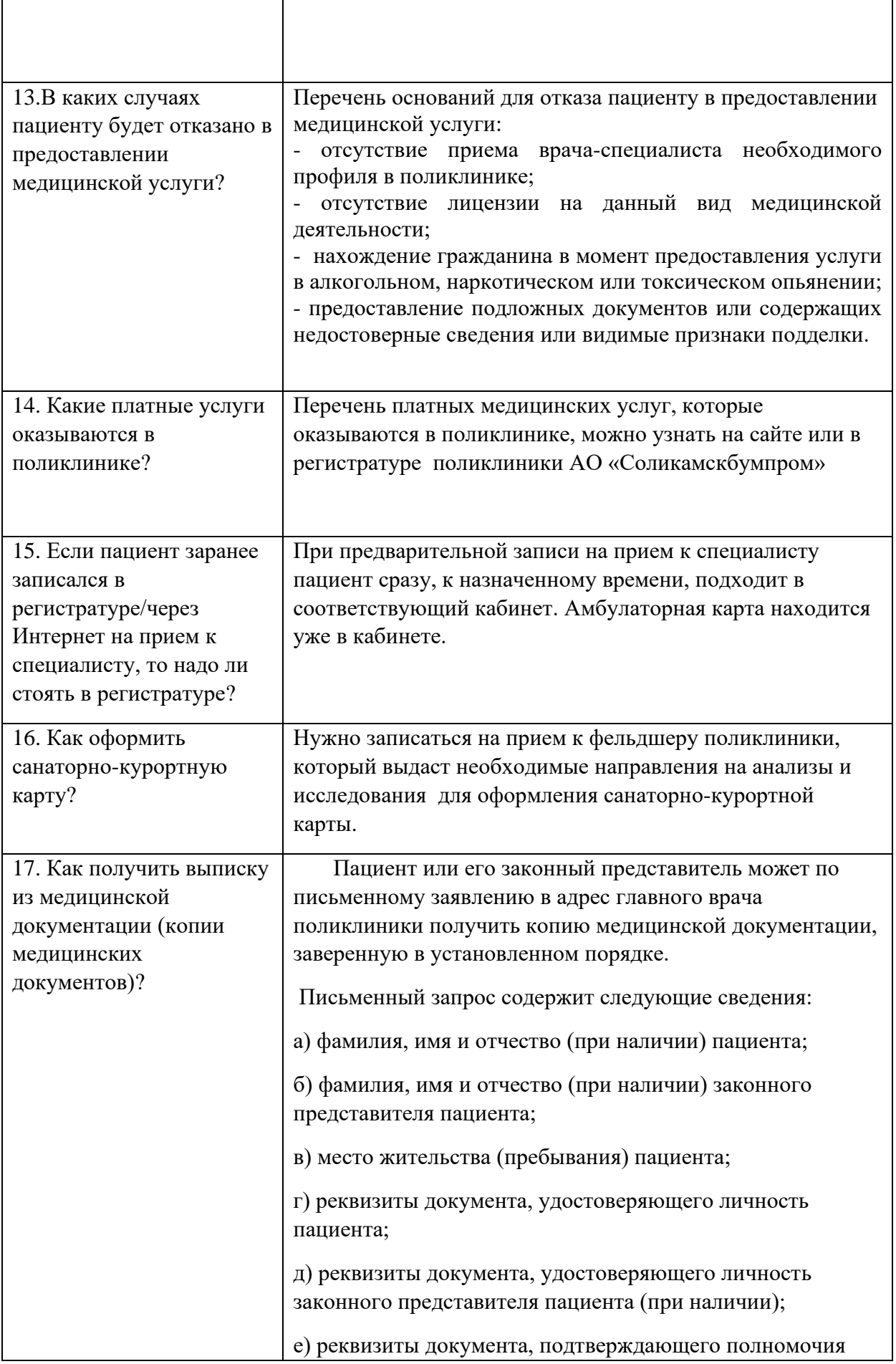

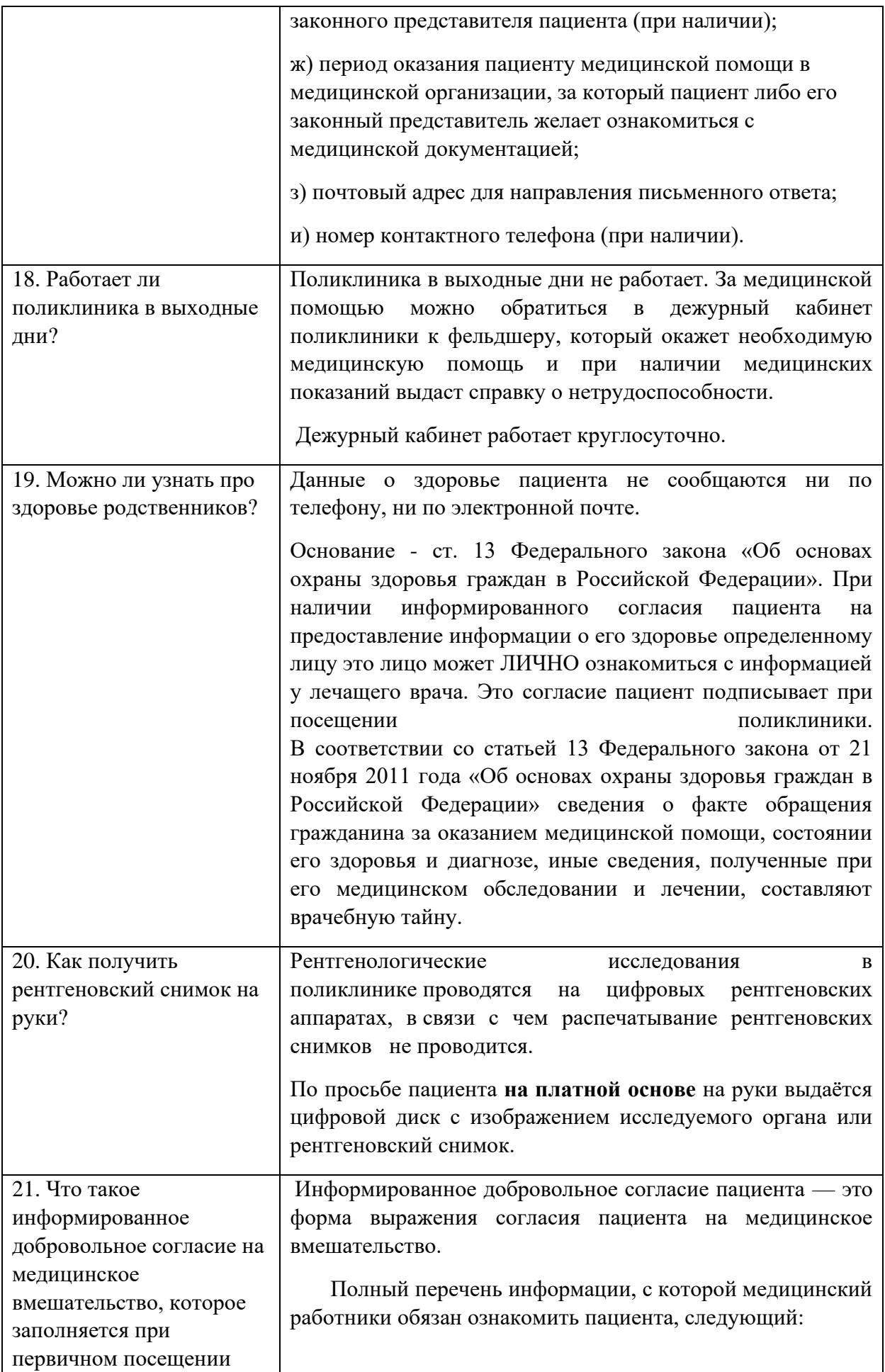

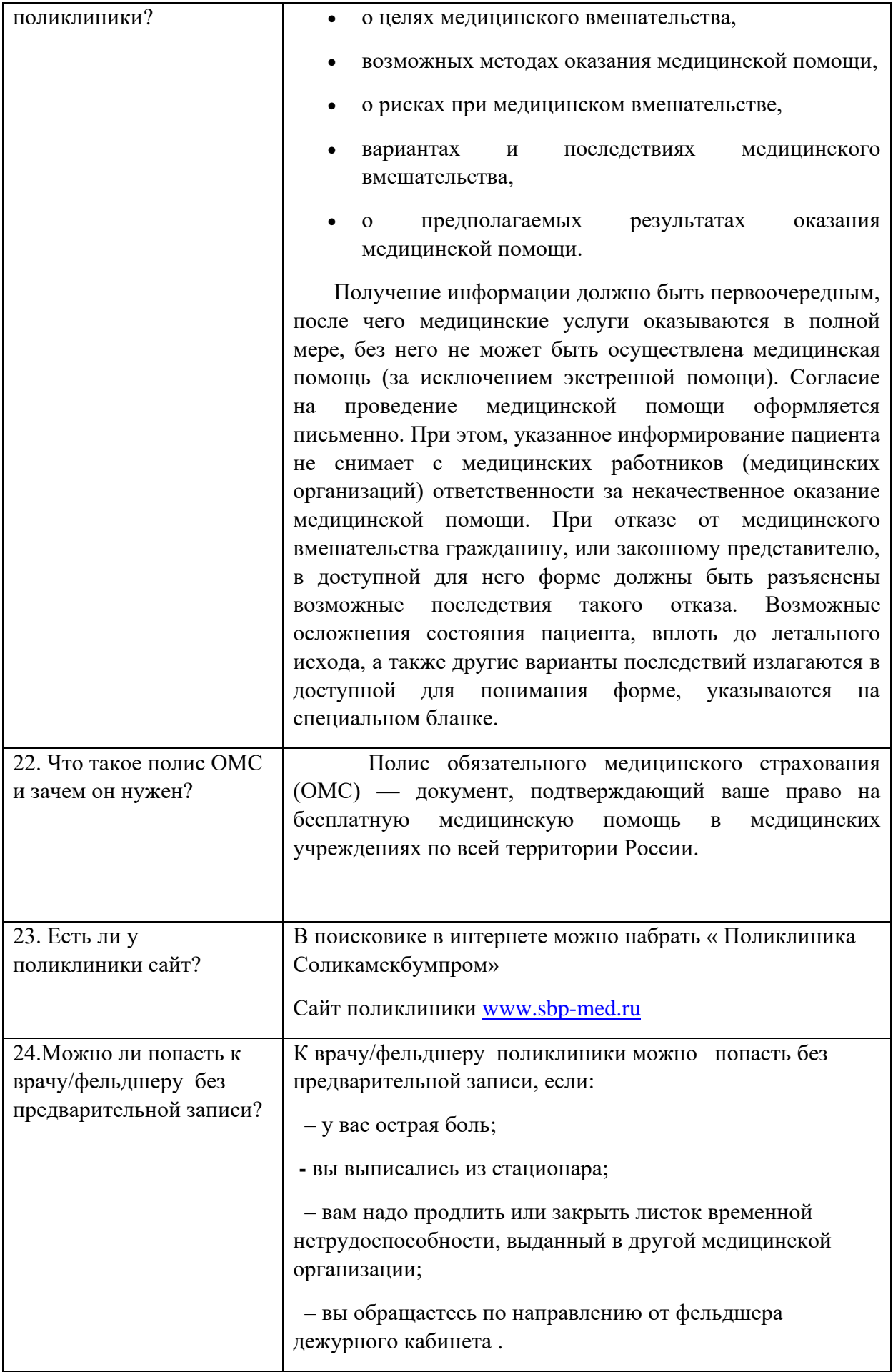

![](_page_8_Picture_74.jpeg)